## В. И. Ефименков, Д. С. Кузьменков (УО «ГГУ им. Ф. Скорины», Гомель)

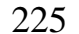

## **РАЗРАБОТКА ИГРОВОГО ПРИЛОЖЕНИЯ «CROSS-ZERO» НА ПЛАТФОРМЕ ANDROID**

В настоящее время видео игры все прочнее осваиваются в нашей жизни. Многие люди все больше и больше уделяют времени и сил этой сфере деятельности. В современном мире видео игры стали в ряд с такими областями искусства, как театр, кино и т.д. Разработка игр для многих людей превратилась не просто в хобби, но и в средство заработка, и в дело всей жизни. В последнее время особенно популярным стало мобильное направление. Практически у каждого есть смартфон или планшет с самыми различными приложениями: от системных утилит до сложных многопользовательских игр. Главное преимущество мобильных платформ – возможность не ограничивать себя в использовании всемирной сети и возможности работы при отсутствии под рукой стационарного компьютера или ноутбука. РЕПОЗИТОРИЙ ГГУ ИМЕНИ Ф. СКОРИНЫ

Игровые приложения на мобильных платформах очень перспективная сфера. Даже на данном этапе развития отрасли она приносит не меньше прибыли, чем проекты на платформе Windows или Консолях. При этом зачастую тратится намного меньше денежных и человеческих ресурсов на разработку мобильных игровых приложений. Это дает возможность быть рентабельными даже очень молодым студиям. Даже простое игровое приложение, например, «Cross-Zero», может стать успешным. Приложение было реализовано с использованием новейших возможностей языка программирования Java [1].

Игровое приложение «Cross-Zero» разработано специально для платформы Android. Оно имеет ряд функций в отличие от классической игры «крестики-нолики». Основная задача пользователя – собрать комбинацию «ноликов» по вертикали, горизонтали или диагонали. Пользователь имеет возможность выбирать размеры игрового поля: 3x3 или 5x5 и соответственно собрать комбинацию «ноликов», равную размерности поля. При режиме игры 3x3 пользователь может играть против компьютера. Ему предлагается выбрать один из трех режимов сложности: «легкий», «средний» и «сложный».

## **Литература**

1 Блинов, И. Н. Java. Промышленное программирование / И. Н. Блинов, В. С. Романчик. – Мн.: УниверсалПресс, 2007. – 704 с.